# **Sistemi Informativi T 30 gennaio 2023**

## **Tempo a disposizione: 3:00 ore**

Consegnare i file specificati per gli esercizi 2, 3 e 4. Per l'es. 1 vedere al relativo punto Si prega di attenersi scrupolosamente alle istruzioni relative ai nomi dei file. **Il mancato rispetto delle istruzioni potrà comportare penalizzazioni di punteggio**  Per superare la prova di è necessario totalizzare **almeno 3 punti negli esercizi 1 e 2**

*1)* **Algebra relazionale (3 punti totali):**  *Consegnare le risposte su un foglio di carta, intestato con matricola, nome e cognome*

Date le seguenti relazioni, definite nello schema **B16884** con dati fittizi di esempio:

```
CLIENTI(Cliente,TotSpese);
ACQUISTI(IDA,Cliente,Importo),
     Cliente REFERENCES CLIENTI;
RATE(IDA, Num, ImportoRata, PagataIl*),
     IDA REFERENCES ACQUISTI;
-- TotSpese, Importo e ImportoRata sono di tipo DEC(8,2).
-- Num è di tipo INT, e distingue le rate di un acquisto (1,2,...).
-- PagataIl è di tipo DATE: se la rata non è stata pagata è NULL.
-- RATE contiene tutte le rate relative a un dato acquisto, sia 
-- quelle già pagate che quelle ancora da pagare.
-- Importo è pari alla somma degli importi delle relative rate, e
-- TotSpese è pari alla somma degli importi degli acquisti del cliente.
```
si esprimano in algebra relazionale le seguenti interrogazioni:

**1.1) [1 p.]** I dati dei clienti che devono ancora pagare una o più rate per un acquisto di importo almeno pari al 30% della propria spesa totale

 $\mathcal{L}_\mathcal{L} = \{ \mathcal{L}_\mathcal{L} = \{ \mathcal{L}_\mathcal{L} = \{ \mathcal{L}_\mathcal{L} = \{ \mathcal{L}_\mathcal{L} = \{ \mathcal{L}_\mathcal{L} = \{ \mathcal{L}_\mathcal{L} = \{ \mathcal{L}_\mathcal{L} = \{ \mathcal{L}_\mathcal{L} = \{ \mathcal{L}_\mathcal{L} = \{ \mathcal{L}_\mathcal{L} = \{ \mathcal{L}_\mathcal{L} = \{ \mathcal{L}_\mathcal{L} = \{ \mathcal{L}_\mathcal{L} = \{ \mathcal{L}_\mathcal{$ 

**1.2) [2 p.]** I nomi dei clienti che non hanno ancora finito di pagare nessun acquisto

### *2)* **SQL (5 punti totali)** *Consegnare il file ESE2.sql*

Con riferimento al DB dell'esercizio 1, si esprimano in SQL le seguenti interrogazioni:

- **2.1) [2 p.]** Per ogni acquisto non ancora completamente pagato, ma per cui sono state pagate almeno 2 rate, la percentuale pagata rispetto all'importo dell'acquisto
- **2.2) [3 p.]** Per ogni cliente che ha pagato almeno 2 rate in tutti gli acquisti fatti, l'identificativo dell'acquisto in cui l'importo totale delle rate pagate è massimo
- **NB:** Per l'uso delle funzioni SQL relative a date, orari e altro si consulti il file FunzioniSQL (disponibile sulla pagina del Lab e su Virtuale)

#### **3) Modifica di schema E/R e del DB (6 punti totali)**  *Consegnare i file ESE3.lun e ESE3.sql*

Dato il file ESE3.lun fornito, in cui è presente lo schema ESE3-input in figura:

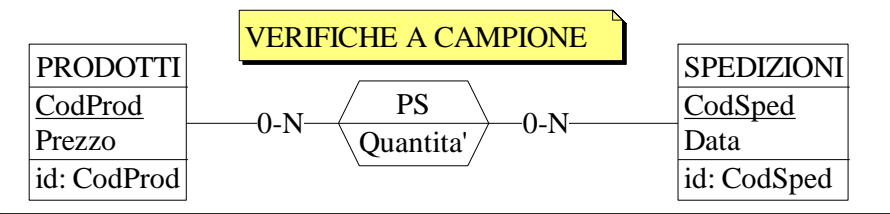

Specifiche aggiuntive:

Si aggiunga un'entità DOGANIERI(CodD,Nome,NumVerifiche) e si consideri che un prodotto in una data spedizione può essere soggetto a verifica da parte di un doganiere (esiti possibili della verifica: OK o KO, default NULL).

Traduzione: si traduca tutto ad eccezione di PRODOTTI e SPEDIZIONI.

Operazioni:

Si aggiorni l'esito di una verifica, incrementando NumVerifiche (default 0) e ponendo Quantità a 0 se l'esito per quel prodotto è KO (prodotto sequestrato).

- **3.1) [2 p.]** Si modifichi ESE3-input secondo le Specifiche aggiuntive;
- **3.2) [1 p.]** Si copi lo schema modificato in uno schema ESE3-tradotto. Mediante il comando Transform/Quick SQL, si traduca la parte di schema specificata, modificando lo script SQL in modo da essere compatibile con DB2 e permettere l'esecuzione del punto successivo, ed eventualmente aggiungendo quanto richiesto dalle Specifiche aggiuntive;
- **3.3) [3 p.]** Si scriva l'istruzione SQL che modifica il DB come da specifiche (usare valori a scelta) e si definiscano i trigger necessari.

**NB:** oltre a quanto richiesto, non è necessario definire altri trigger che garantiscano l'integrità dei dati.  $\mathcal{L}_\mathcal{L} = \{ \mathcal{L}_\mathcal{L} = \{ \mathcal{L}_\mathcal{L} = \{ \mathcal{L}_\mathcal{L} = \{ \mathcal{L}_\mathcal{L} = \{ \mathcal{L}_\mathcal{L} = \{ \mathcal{L}_\mathcal{L} = \{ \mathcal{L}_\mathcal{L} = \{ \mathcal{L}_\mathcal{L} = \{ \mathcal{L}_\mathcal{L} = \{ \mathcal{L}_\mathcal{L} = \{ \mathcal{L}_\mathcal{L} = \{ \mathcal{L}_\mathcal{L} = \{ \mathcal{L}_\mathcal{L} = \{ \mathcal{L}_\mathcal{$ 

#### **4) Progettazione logica (6 punti totali)** *Consegnare il file ESE4.sql)*

Dato lo schema concettuale in figura, disponibile anche nel file ESE4.lun, e considerando che:

- a) la gerarchia viene tradotta mediante un collasso verso il basso;
- b) nessuna associazione viene tradotta separatamente;
- c) un'istanza di E3 non può essere referenziata, tramite R1, da un'istanza di E2 se C < 5;
- d) se un'istanza di E3 già appartiene anche a E2, allora non può partecipare all'associazione R2 dal ramo X se ha  $C + D > 10$ ;

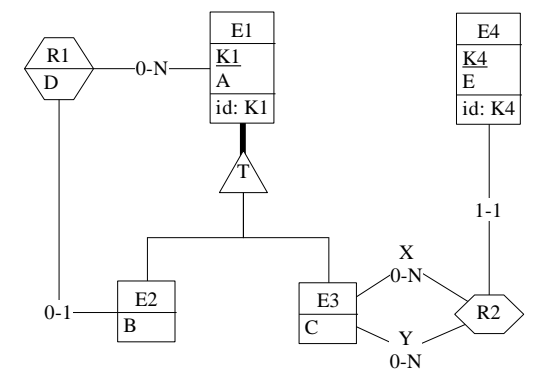

- **4.1) [3 p.]** Si progettino gli opportuni schemi relazionali e si definiscano tali schemi mediante uno script SQL compatibile con DB2;
- **4.2) [3 p.]** Per i vincoli non esprimibili a livello di schema si predispongano opportuni trigger che evitino **inserimenti di singole tuple non corrette**.
- **NB:** Per il punto 4.2), se necessario, si specifichino usando commenti SQL eventuali inserimenti di tipo transazionale (ossia, più INSERT nella stessa transazione)